**Magic Particles Crack With Full Keygen Free X64 [Updated]**

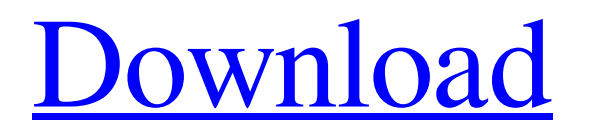

# **Magic Particles Crack+ 2022 [New]**

• Brand new interface that provides a simple drag&drop method for the user • Creates and moves emitter objects • Add special particles (emitters) to the emitter window • Store emitter and particle objects into the same folder • Move emitter and particle objects in the folder using drag & drop • Generate and save special effects to AVI, PNG, TGA, and JPG • Various printing options (PNG, JPG, BMP) • Export as a single frame or video sequence • Export to various file formats (AVI, JPG, TGA, PNG, BMP) Magic Particles received a total of 5 out of 5 stars from PC Magazine. This appears to be a very good product overall with a wide appeal. The software was given a 4.5 out of 5 stars and rated overall. It was very well written and seemed to be very sturdy and reliable. It also appeared to be fully functional and successfully completed the testing process. Magic Particles received a rating of 5.0 out of 5 stars and a score of 12 out of 10. This software can be recommended for any computer user as a trial version. ABOUT PC Magazine was launched in April 1989 and since then it has become the world's leading independent source for computer magazines. Today, PC Magazine comprises the digital editions for desktop and notebook PCs, personal digital assistants (PDAs), tablets, and smartphones; and print editions for Windows, Mac, and Linux. For more information, visit the PC Magazine website. More than 1.8 million non-fiction books and personal-use e-books are purchased each month. For more information, call 1-800-451-0080. About Us Since 1989, PC Magazine has been the source for answers and solutions for anyone who loves and uses computers--including system designers, IT professionals, business owners, home users, educators, consumers, and developers. Our coverage areas include desktop and laptop computers, personal digital assistants, mobile devices, entertainment systems, and software. PC Magazine is a U.S.-based magazine with editorial offices in New York and San Francisco.Ornaments and wall decor that reflect the Amish tradition. These hand-thrown ornaments are not only good for hanging on the tree but are also ideal to use in the fireplace or as room decor on your wall. Items available are: Large White Sparrow, Large Tan Deer, Small

## **Magic Particles Crack + (LifeTime) Activation Code [32|64bit]**

A powerful animation and special effect editor that allows you to create effects and animations with the help of 3D particles. App has a preset library of effects, animations and 3D particles, and it allows you to create your own effects and animations. Special effects and 3D particles are composed with the help of an easy-to-use interface. You can drag and drop 3D particles, set their rotation, and adjust their density, size and color. The popular Rigid Body and MD2 physics engines are used in the program. Export the effects using sequence and video formats (AVI, FLV, F4V, MP4, MKV, WMV and others) when exporting with scaling. Export video clips at various frame rates. You can also export emitter as an image and use it in the 3D modeler. 2D image and 3D model emitter can be exported as DXF, CGM, and ILBM. Built-in preview provides a real time view on the editing process. You can also save rendered image and render video of the effect using video player. Each rendered file is saved in the GFF, HDF and MP4 formats. You can choose to render a single file, select multiple files, or set number of rendering passes and quality. Magic Particles Cracked Accounts - how to get a full version for free Video Tutorials: NOTE: All downloadable files are provided to you free of charge. As a convenience, we have scanned the internet for the original source of the file. The description of the file on this site is considered commentary or reviews to the product. If it does not appear here, the provided download should speak for itself.The White House continued pushing for the bipartisan, bicameral criminal justice bill as it was introduced Thursday, issuing a statement that it "strongly supports" it and urging Congress to pass it. "While there are elements of the bipartisan bill that build on the Obama Administration's existing agenda and efforts to reform our criminal justice system, there are other portions that do not represent our values and will make it harder for law enforcement to do their job," it reads. But the statement also makes clear that "At this time, we will not be supporting this legislation," citing pending legislation, which could include the Senate version, that could impose more prison time on people with previous records of minor drug crimes. "Our country is at a crossroads, and I will continue 09e8f5149f

### **Magic Particles With Key Free Download**

Magic Particles is a program that can help you create a wide array of special effects. It comes packed with a preset list of special effects and many export options to ensure that you can later use the generated effects with other applications. If you are a Windows user, you need to download the demo version of this program before you can buy it. Step 2 – In this application we will not only create a special effect but we will also learn how to create a video editor timeline using the picture frames. With this software you can create the timeline. Our timeline can consist of one or more picture frame. Step 3 – It is very important that after you get your timeline you can add videos directly into your timeline. Step 4 – Achieving this is very simple, if you have not created a timeline you need to create a new folder and create a new timeline. You can change the color of the slide by clicking once on it. You must select the folder in which all your videos are located. You can also make an immediate border between the picture frames. Step 5 – It is very important that you must be able to create photo and photo slideshows. Now you can delete the first slide of the slideshow, click on the new slide and click the little house icon to get an immediate border and a close button. If you want to do an instant border without closing the slide, you click on the little house. All the pictures in the timeline will have an immediate border. Magic Particles: The interface can be a bit confusing but the process is clear and simple. Users can have a video from the picture timeline, the picture timelines from a movie or picture. Step  $1 - You$  must download the demo version of Magic Particles before you purchase it. This is the best way to check if you can use the program. Step 2 – You can use the timeline that has been created to add videos. You can add videos from your hard drive and from a file on the Internet. You can also add a video file from a picture timeline. Step 3 – Once you have added the video to the timeline, you can then drag the videos to the right or the left. You can also move video by dragging it into a different time slot. You can switch between the videos by clicking on the arrow at the bottom of the timeline. Step 4 – The program shows you the length of the video. This is very important to add a video from

#### **What's New In?**

-Real-time preview of the effect -Excellent support -Create and export to a wide range of file types -High-quality presets and tools -Easy to use, intuitive interface -Great support and tutorial -Can save a sequence of frames What's New in this Release: Version 1.0.45.0: Bug fixes. Magic Particles is an application that can help you create a wide array of special effects. It comes packed with a preset list of special effects and many export options to ensure that you can later use the generated effects with other applications. Since the program provides the possibility of saving the final results as a sequence frame or video file, you can use these effects even in video games. The user interface may seem a bit overwhelming at a first glance, but this is only because the program bundles many useful options. You can choose a special effect included in the preset list, or you can create one from scratch. It is possible to generate emitters, and each item has its own settings and diagram parameters. You can control the particle emitting area and the direction movement, thanks to the built-in dedicated tools. You can add any number of particle types inside an emitter, and it proves to be pretty easy to move and copy folders, emitters and types of particles in any place, thanks to the "drag and drop" support. The program offers a real-time preview of the special effects, and it is able to display each adjustment that you have applied on your project very quickly. You can export the generated files to the following files formats: AVI, PNG, TGA, JPG, and others. Moreover, you can export separate frames and choose the rate for the video recording. During our testing, we have noticed that the application manages to carry out a task pretty quickly and without errors. To sum things up, Magic Particles proves to be a reliable tool when it comes to creating a wide range of special effects.The recent presidential election in Kenya is very interesting. The two presidential candidates presented very different programmes and promises. At the end of the election Kenneth Matiang'i was declared the winner and Uhuru Kenyatta was declared the runner up. So how did Kenyatta's Jubilee and the "New Kenya Vision" compare to the Jubilee Vision of the Mwai Kibaki "Platform" and vision of the

## **System Requirements For Magic Particles:**

CPU: Intel Core 2 Duo or AMD Athlon 64 x2 or higher Memory: 2 GB RAM Disk Space: 5 MB free space Graphics: Nvidia GeForce 8600GT, ATI Radeon HD 3870, or Intel HD Graphics 2000 DirectX: Version 9.0c Sound Card: Integrated or USB Connection Speed: Broadband internet connection This emulator runs on most PC's without much problems. Do note that there's some amount of graphical glitches on some emulators. Some games run perfectly, others run with

<https://colombiasubsidio.xyz/?p=3746>

[https://www.zoekplein.be/wp-content/uploads/2022/06/9Patch\\_Resizer.pdf](https://www.zoekplein.be/wp-content/uploads/2022/06/9Patch_Resizer.pdf) <http://4uall.net/2022/06/08/mariussoft-disk-scrubber-crack-free-download-x64-updated-2022/> <http://buymecoffee.co/?p=6357> [https://www.sensoragencia.com/wp-content/uploads/2022/06/Thaddy\\_039s\\_Netstat\\_\\_License\\_Key\\_Free\\_Latest\\_2022.pdf](https://www.sensoragencia.com/wp-content/uploads/2022/06/Thaddy_039s_Netstat__License_Key_Free_Latest_2022.pdf) <https://purosautoskansas.com/?p=32120> <http://commongroundva.com/?p=4400> [https://wakelet.com/wake/VD34Ba\\_6kHVVfd85rqMvt](https://wakelet.com/wake/VD34Ba_6kHVVfd85rqMvt) <https://wudlab.com/wp-content/uploads/2022/06/taanel.pdf> <https://cryptobizworld.news/polymorf3d-crack-free-2022/> <https://ayusya.in/ycopy-crack-for-windows/> <https://2z31.com/devsjava-mips-processor-simulator-crack-download-pc-windows/> <https://dogrywka.pl/launcher-dock-crack-x64-updated-2022/> [https://teko.my/upload/files/2022/06/4uC66pllotdgdYmTtrIG\\_08\\_75a04523e48b5bfaa19c83de1641b531\\_file.pdf](https://teko.my/upload/files/2022/06/4uC66pllotdgdYmTtrIG_08_75a04523e48b5bfaa19c83de1641b531_file.pdf) <https://sketcheny.com/2022/06/08/wma-wav-mp3-to-audio-cd-maker-crack-license-key-full-free-download-for-windows-2022/> <https://elenabacchini.com/wp-content/uploads/2022/06/wandgra.pdf> <https://amosfitnessandfood.com/wp-content/uploads/2022/06/andhaly.pdf> <https://affiliatemarketingquestions.com/magic-movie-converter-crack/> [http://chat.xumk.cn/upload/files/2022/06/a8why26HhrPN5l9aaNew\\_08\\_75a04523e48b5bfaa19c83de1641b531\\_file.pdf](http://chat.xumk.cn/upload/files/2022/06/a8why26HhrPN5l9aaNew_08_75a04523e48b5bfaa19c83de1641b531_file.pdf)